Årsredovisning för

# **Brf Gripen i Barkarby**

# 769632-3042

# Räkenskapsåret **2020-01-01 - 2020-12-31**

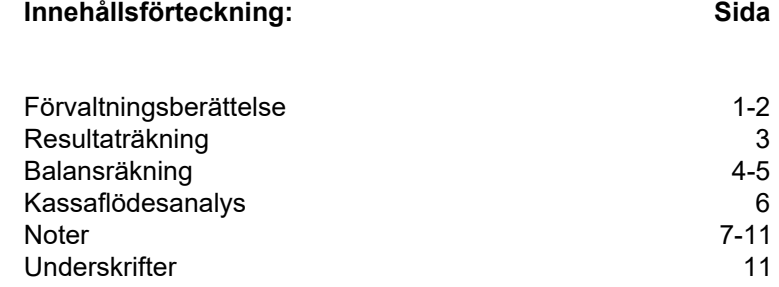

# **Förvaltningsberättelse**

Styrelsen för Brf Gripen i Barkarby, 769632-3042, får härmed avge årsredovisning för verksamhetsåret 2020. Alla belopp redovisas i kronor om inget annat anges.

#### **Verksamheten**

#### *Allmänt om verksamheten*

#### **Bostadsrättsföreningen**

Bostadsrättsföreningen registrerades 2016-05-24 och har till ändamål att främja medlemmarnas ekonomiska intressen genom att i föreningens hus upplåta bostadslägenheter under nyttjanderätt och utan tidsbegränsning. Föreningens aktuella stadgar registrerades 2018-05-24.

Bostadsrättsföreningen har sitt säte i Stockholms län, Järfälla kommun.

#### **Fastigheten**

Bostadsrättsföreningen förvärvade fastigheten Järfälla Barkarby 2:39 2016-12-19. Fastigheten består av en 1 byggnad med 102 lägenheter samt garage. Total BOA uppgår till 6 011m<sup>2</sup>. Totalentreprenadkontrakt tecknades med Peab Bostad AB 2016-11-28. Föreningen och styrelsen har tecknat ansvarsförsäkring hos Folksam fram till 2021-12-01.

#### **Styrelse, firmateckning och revisorer**

Styrelsen har haft följande sammansättning under perioden 2020-01-01 - 2020-12-31:

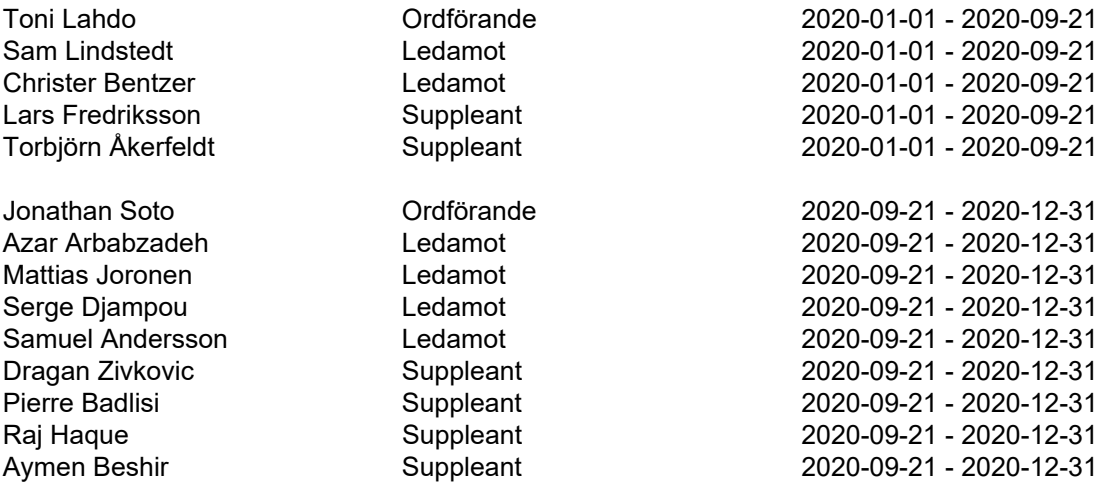

Bostadsrättsföreningen tecknas av styrelsen, två ledamöter i förening.

Styrelsen har under året haft fyra protokollförda styrelsemöten. Ordinarie föreningsstämma avseende föregående räkenskapsår hölls 2020-09-21.

Under räkenskapsåret har Ernst & Young AB varit revisionsbolag.

#### **Bostadsrättsföreningens förvaltning**

Den ekonomiska förvaltningen har skötts av Peab Bostad AB.

#### **Medlemsinformation**

Antal lägenheter: 102 Överlåtelser under året: 22

Antal medlemmar vid räkenskapsårets början: 105 Tillkommande medlemmar: 42 Avgående medlemmar: 12 Antal medlemmar vid räkenskapsårets slut: 135

#### **Väsentliga händelser under räkenskapsåret**

Inga väsentliga händelser har skett under räkenskapsåret.

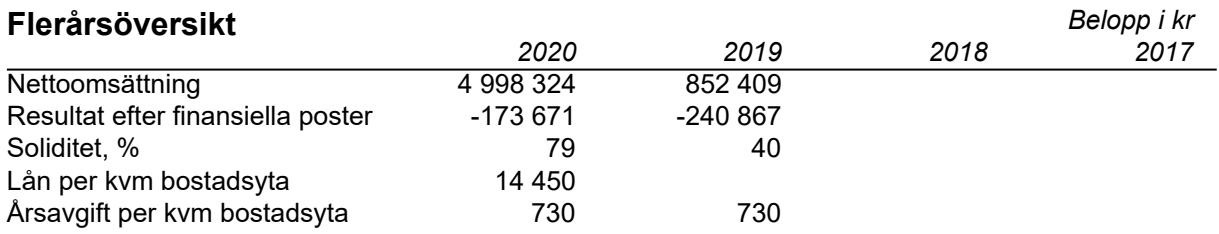

Peab Bostad AB erhåller samtliga intäkter fram t.o.m. avräkningsdagen, 2019-10-31.

### **Förändringar i eget kapital**

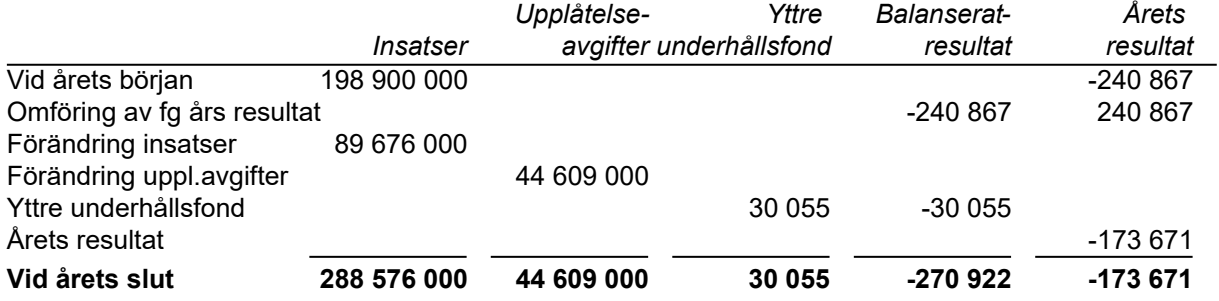

## **Resultatdisposition**

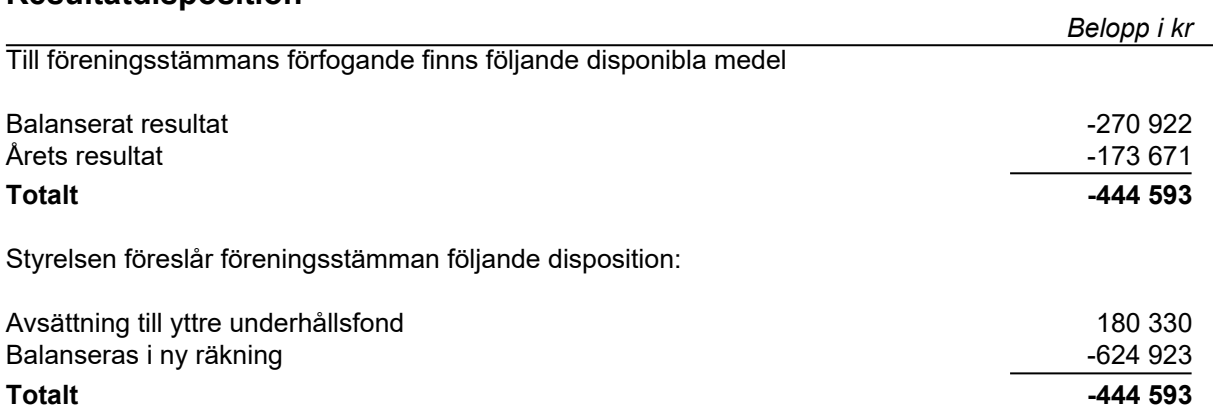

Bostadsrättsföreningens resultat och ställning framgår av efterföljande resultat- och balansräkningar med noter. Peab Bostad står för alla kostnader och erhåller alla intäkter t o m avräkningsdagen, 2019-10-31.

# **Resultaträkning**

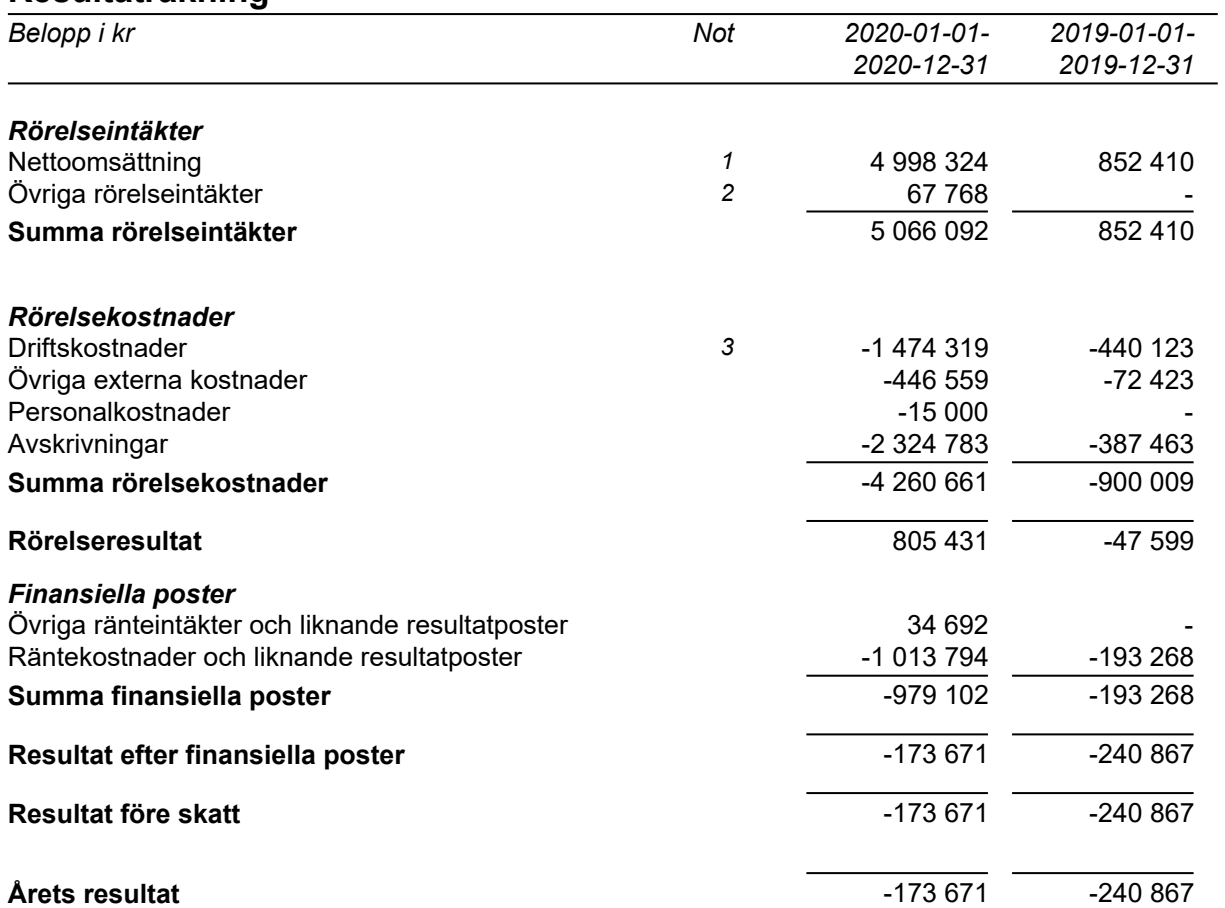

# **Balansräkning**

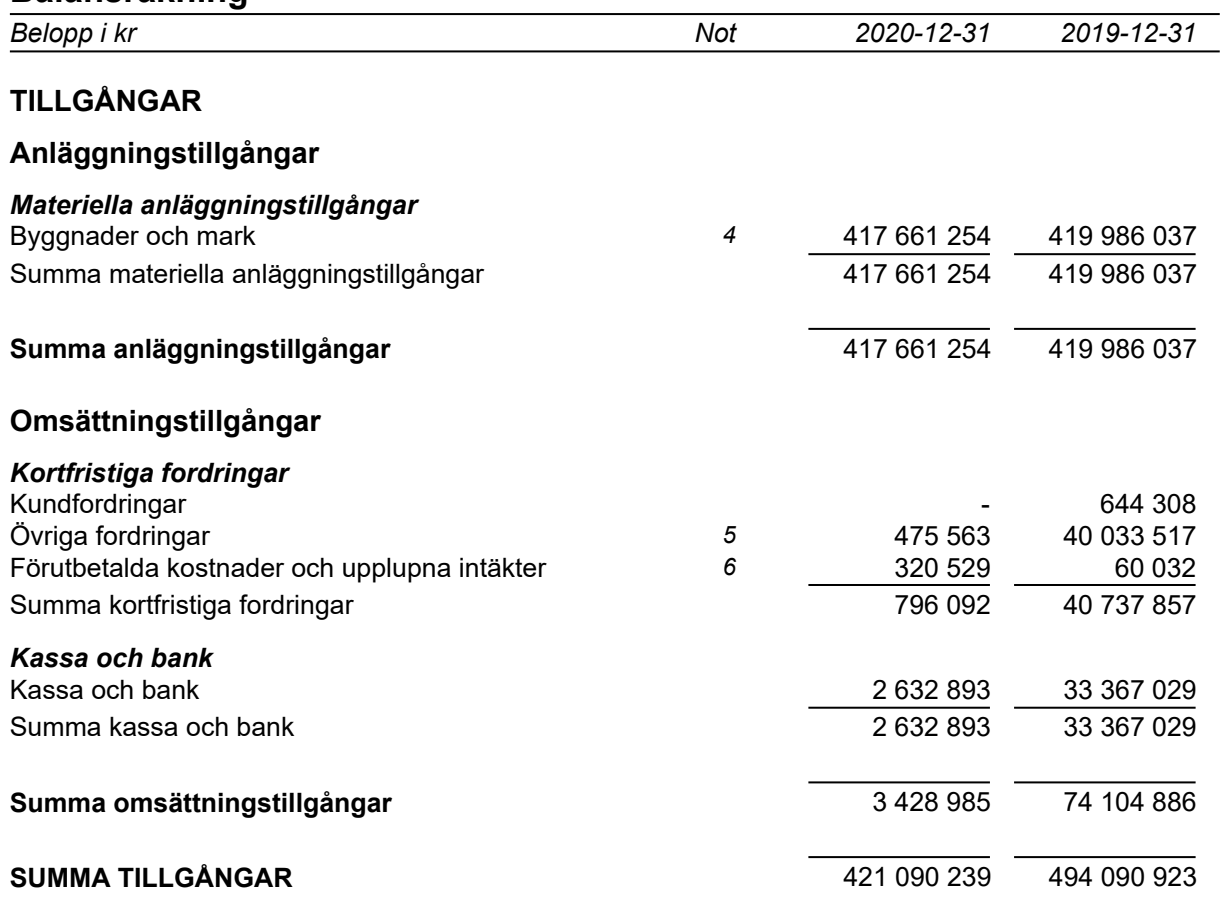

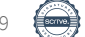

# **Balansräkning**

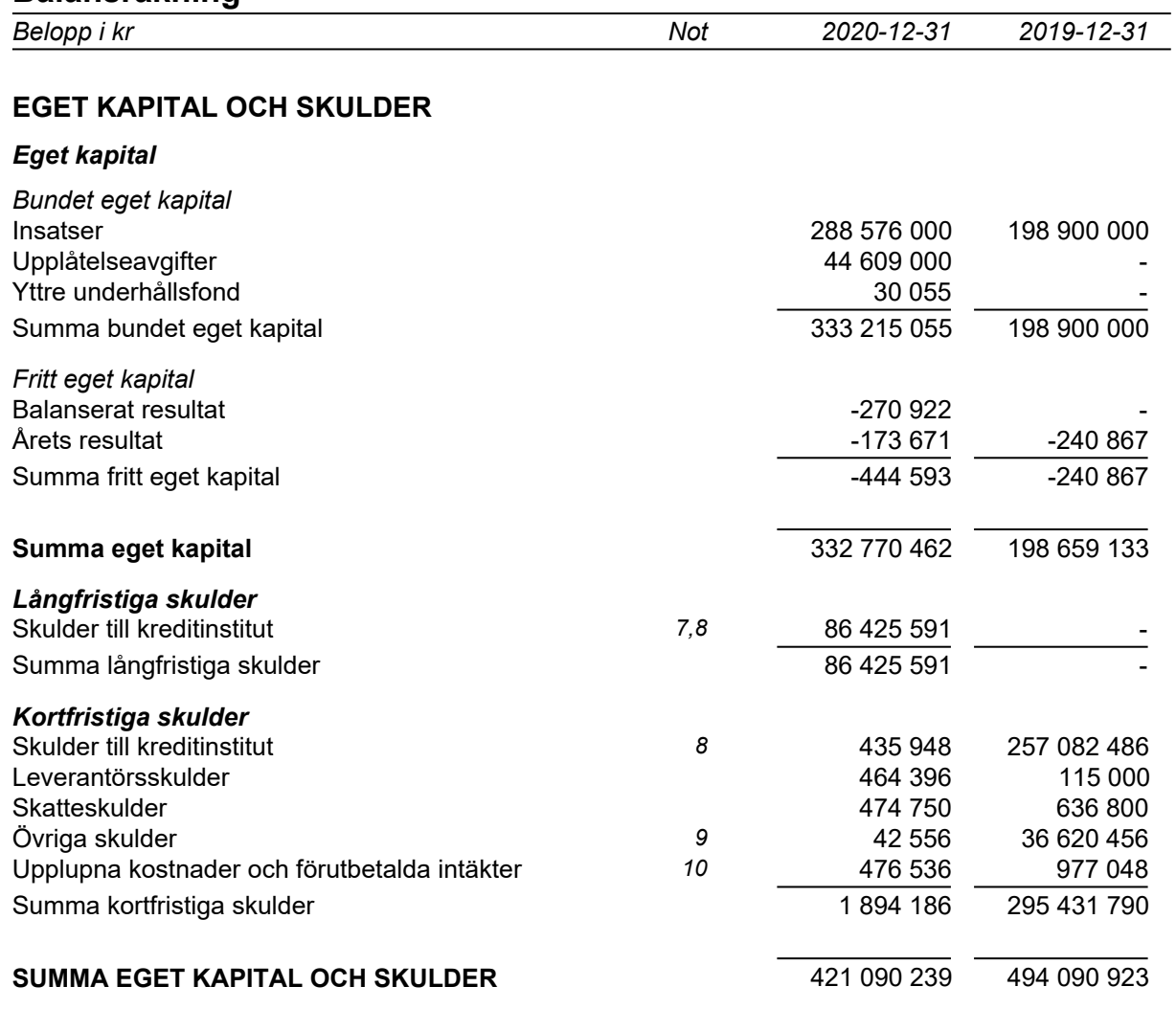

# **Kassaflödesanalys**

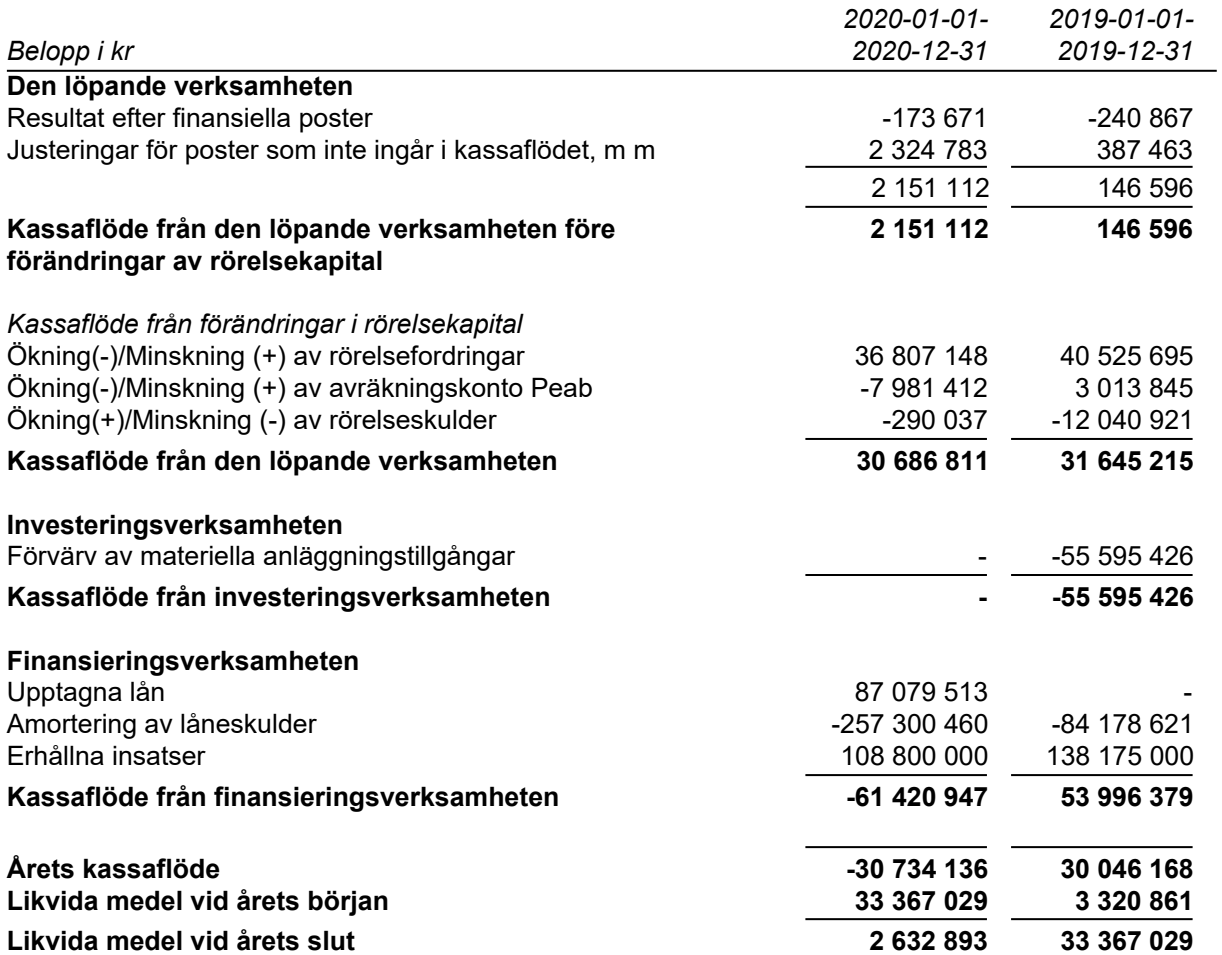

# **Noter**

## **Redovisningsprinciper**

#### **Allmänna redovisningsprinciper**

Årsredovisningen är upprättad i enlighet med årsredovisningslagen och BFNAR 2016:10, Årsredovisning i mindre ekonomiska föreningar (K2).

#### **Nyckeltalsdefinitioner**

Soliditet, justerat eget kapital i förhållande till balansomslutningen.

#### **Fordringar, skulder och avsättningar**

Fordringar har värderats till det lägsta av anskaffningsvärde och det belopp varmed de beräknas bli reglerade. Övriga tillgångar, skulder samt avsättningar har värderats till anskaffningsvärden om annat ej anges.

#### **Yttre underhållsfond**

Överföring till fond för yttre underhåll görs enligt föreningens stadgar om minst 30kr/kvm boa. Denna överföring görs mellan fritt och bundet eget kapital, efter att beslut fattats av stämman, och tas ej som kostnad i resultaträkningen.

#### **Avskrivningsprinciper för anläggningstillgångar**

Anläggningstillgångar värderas till anskaffningsvärdet med avdrag för ackumulerade avskrivningar. Avskrivningar görs enligt plan över tillgångarnas förväntade nyttjandeperiod enligt nedanstående.

Följande avskrivningstider tillämpas:

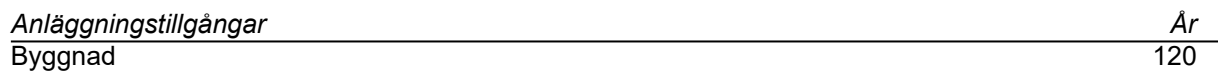

#### **Intäkter**

Intäkter redovisas till det verkliga värdet av vad som erhållits eller kommer att erhållas. Årsavgifter och hyror aviseras i förskott men redovisas så att endast den del som belöper på räkenskapsåret redovisas som intäkt.

#### **Inkomstskatt**

Bostadsrättsföreningar betalar inte skatt för inkomster från fastigheten ej heller för ränteinkomster till den del de tillhör fastigheten. Endast inkomster som inte hör till fastigheten skall tas upp till beskattning.

#### **Övrigt**

Övriga tillgångar och skulder har värderats till anskaffningsvärdet om ej annat anges i not nedan. Fordringar har efter individuell värdering upptagits till det belopp varmed de beräknas inflyta.

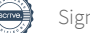

# **Not 1 Nettoomsättning**

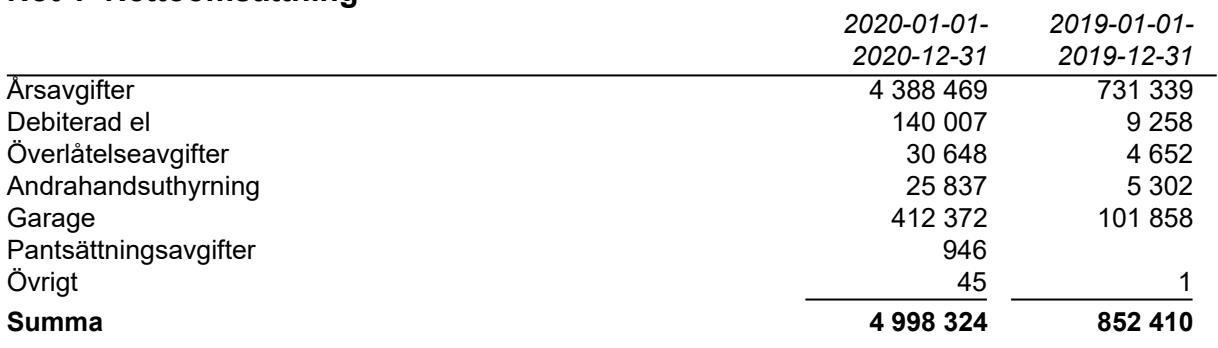

Peab Bostad AB erhåller samtliga intäkter fram t.o.m. avräkningsdagen, 2019-10-31.

# **Not 2 Övriga rörelseintäkter**

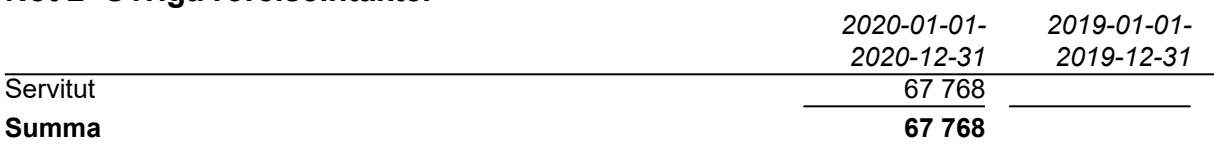

# **Not 3 Driftskostnader**

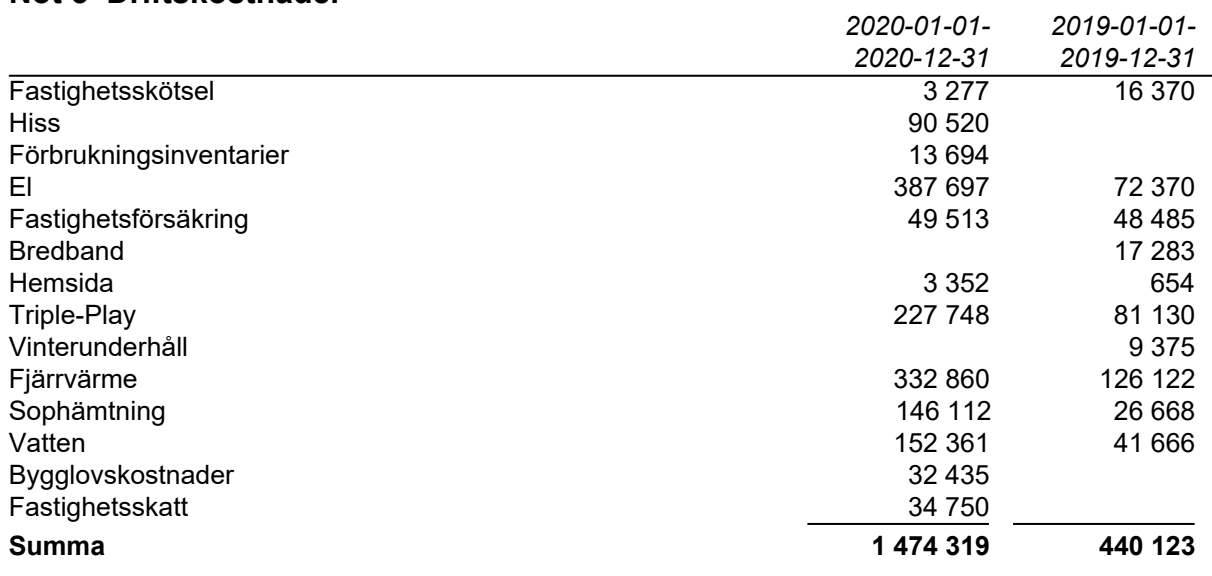

Peab Bostad AB står för samtliga kostnader fram t o m avräkningsdagen, 2019-10-31.

# **Not 4 Byggnader och mark**

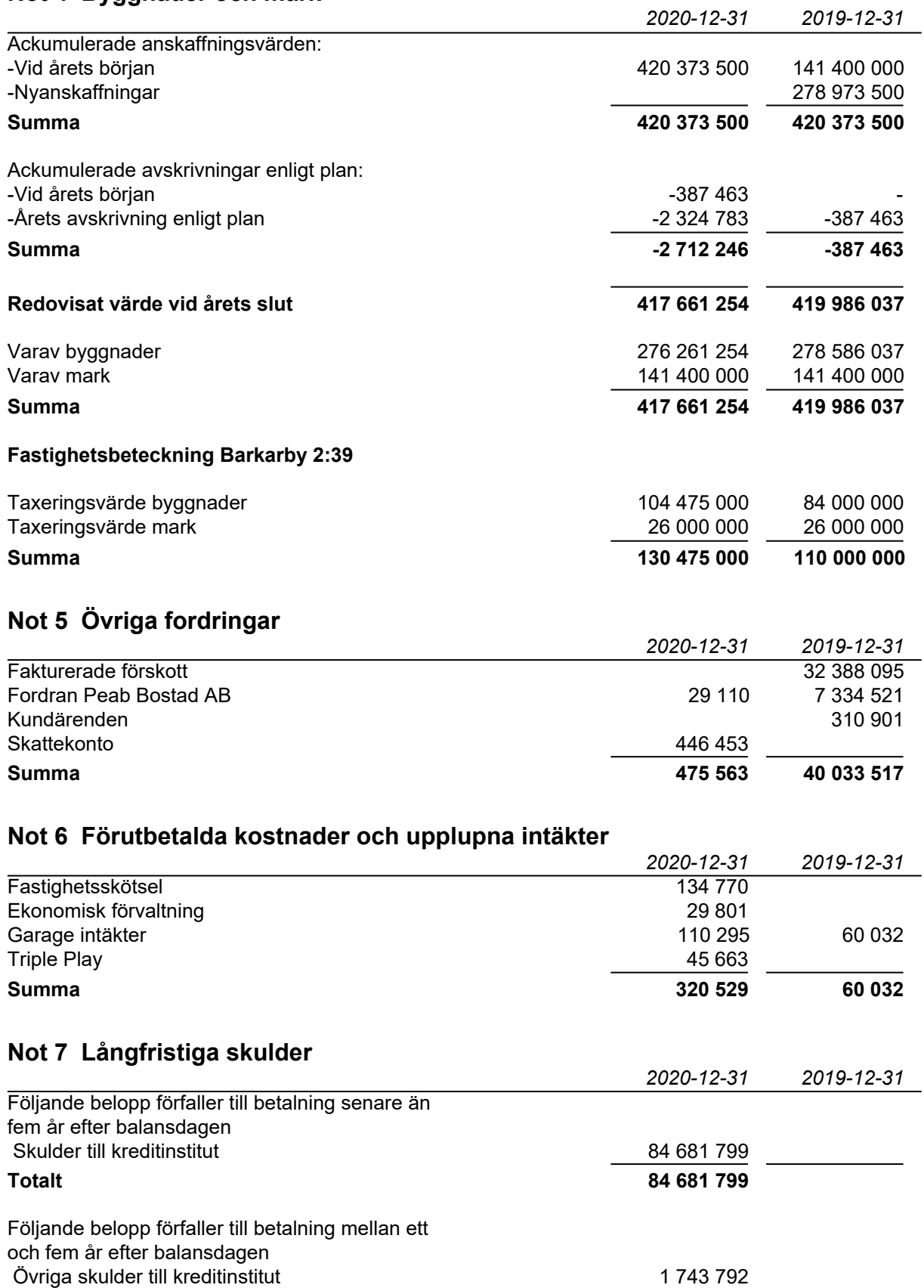

**Totalt 1 743 792**

### **Not 8 Skulder till kreditinstitut**

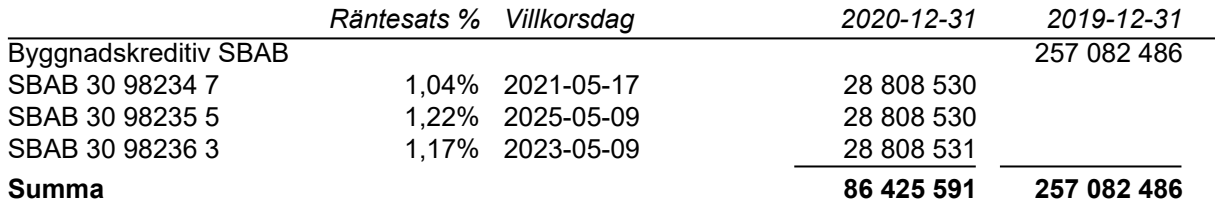

Under 2021 kommer amortering göras med 435 948 kr.

# **Not 9 Övriga skulder**

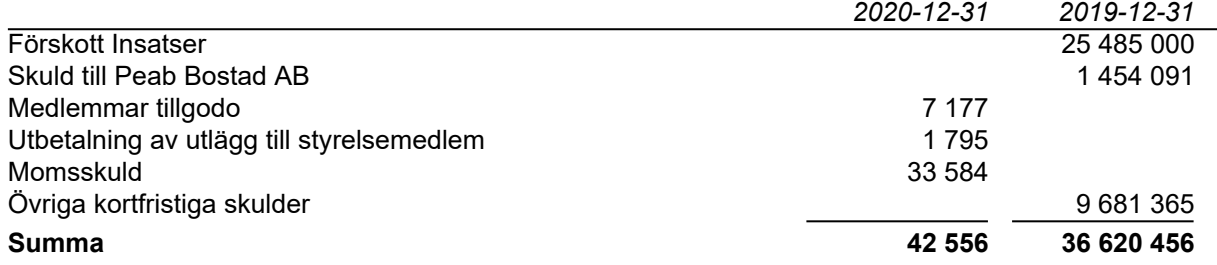

# **Not 10 Upplupna kostnader och förutbetalda intäkter**

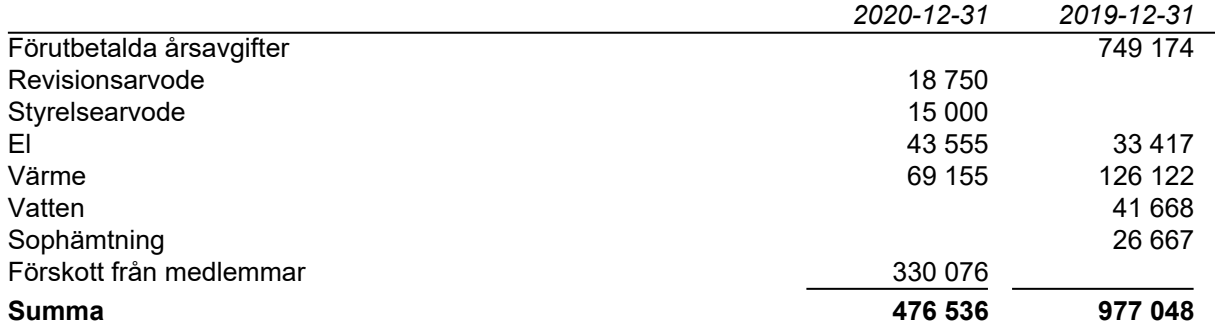

# **Not 11 Ställda säkerheter och eventualförpliktelser**

#### *Ställda säkerheter*

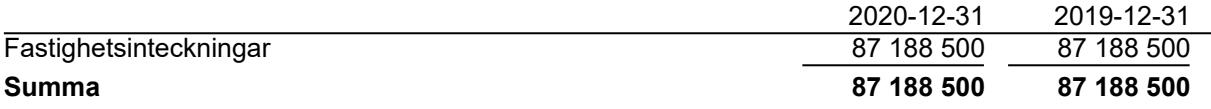

### *Eventualförpliktelser*

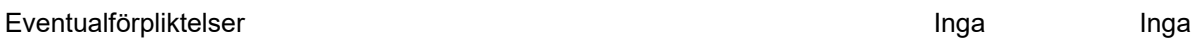

# **Not 12 Väsentliga händelser efter räkenskapsårets slut**

Föreningen har ingått ett avtal med Peab Support AB avseende ekonomisk förvaltning som gäller fr o m 2021-01-01.

# **Underskrifter**

Styrelsens undertecknande av årsredovisningen har skett den dag som framgår av vår elektroniska underskrift.

Jonathan Soto **Azar Azbabzadeh** Styrelseordförande Styrelseledamot

Mattias Joronen Serge Djampou Styrelseledamot Styrelseledamot

Samuel Andersson Styrelseledamot

Vår revisionsberättelse har lämnats den dag som framgår av vår elektroniska underskrift. Ernst & Young AB

Christian Borg Auktoriserad revisor

\_\_\_\_\_\_\_\_\_\_\_\_\_\_\_\_\_\_\_\_\_\_\_\_\_\_\_\_\_\_\_\_

# Verifikat

Transaktion 09222115557444562539

# Dokument

### Gripen ÅR 2020.pdf

Huvuddokument 12 sidor Startades 2021-03-31 10:01:45 CEST (+0200) av Peab (P) Färdigställt 2021-04-08 12:09:01 CEST (+0200)

## Initierare

Peab (P) Peab Utveckling AB Org. nr 559283-3726 esignering@peab.se

# Signerande parter

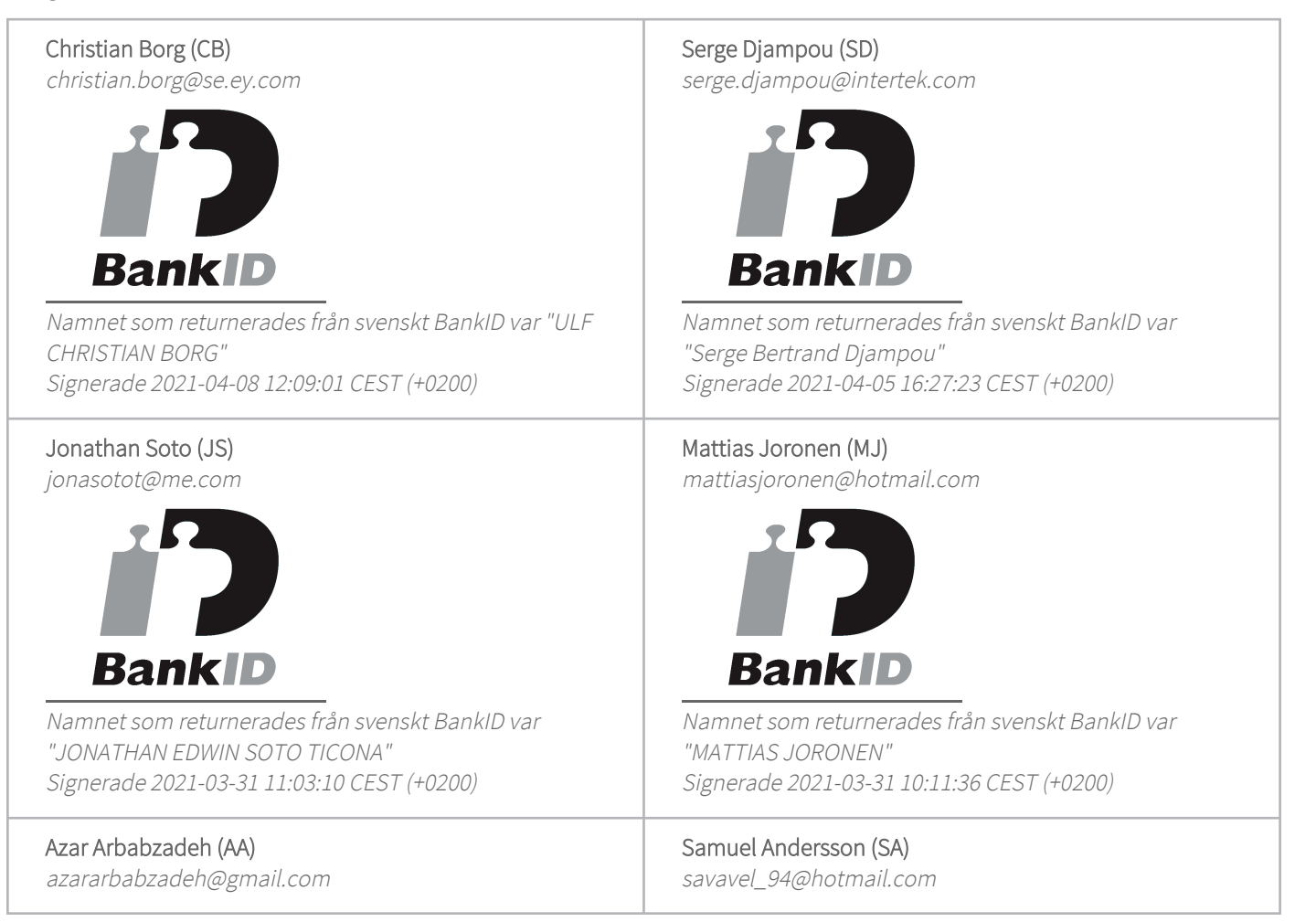

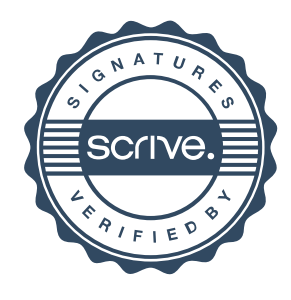

# Verifikat

Transaktion 09222115557444562539

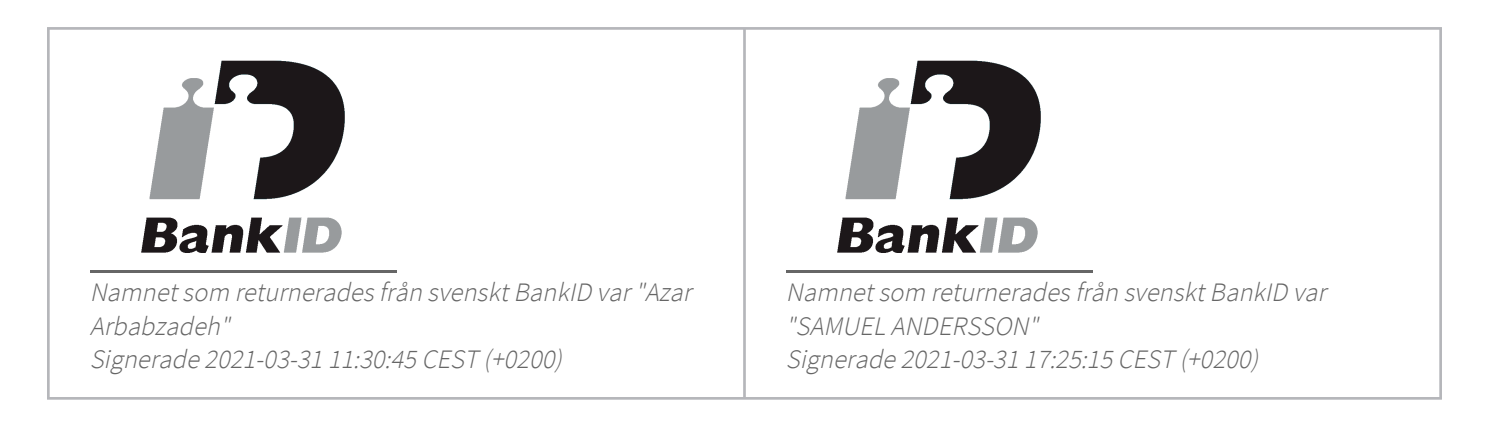

Detta verifikat är utfärdat av Scrive. Information i kursiv stil är säkert verifierad av Scrive. Se de dolda bilagorna för mer information/bevis om detta dokument. Använd en PDF-läsare som t ex Adobe Reader som kan visa dolda bilagor för att se bilagorna. Observera att om dokumentet skrivs ut kan inte integriteten i papperskopian bevisas enligt nedan och att en vanlig papperutskrift saknar innehållet i de dolda bilagorna. Den digitala signaturen (elektroniska förseglingen) säkerställer att integriteten av detta dokument, inklusive de dolda bilagorna, kan bevisas matematiskt och oberoende av Scrive. För er bekvämlighet tillhandahåller Scrive även en tjänst för att kontrollera dokumentets integritet automatiskt på: https://scrive.com/verify

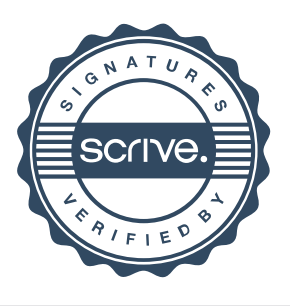